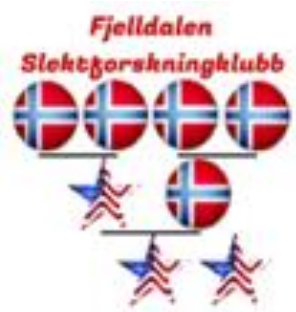

**Slektforskningklubb** Fjelldalen Lodge #6-162

Highlands Ranch - Fjelldalen.com

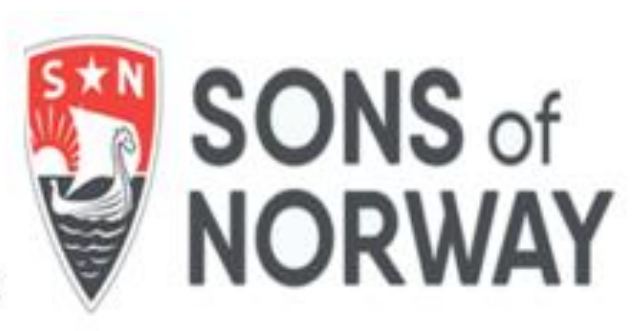

# How to publish your work 6April2024 Updated 4/4/2024 7:28 PM

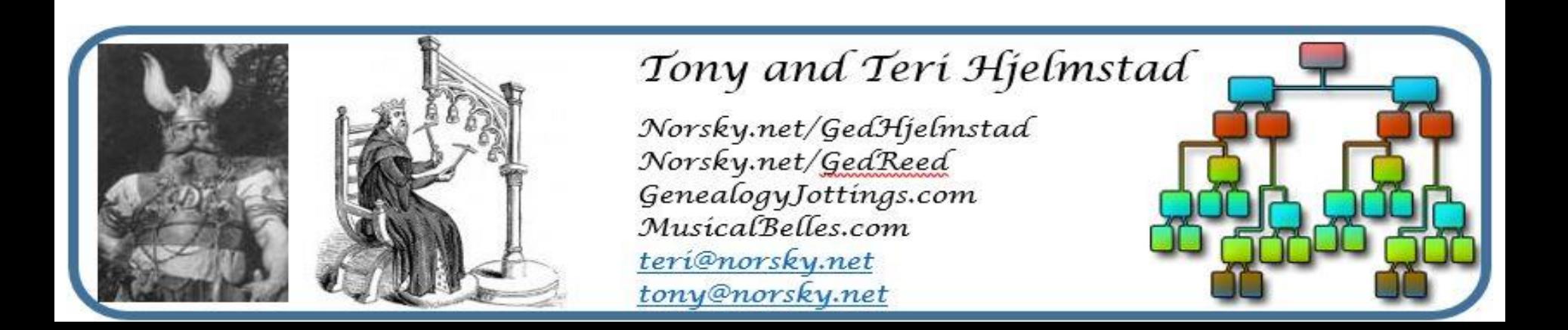

- This is a lecture
- This is designed to take about an hour
	- Questions will be taken and answered or postponed if we will cover them later
	- Questions about your people will be handled after as time permits

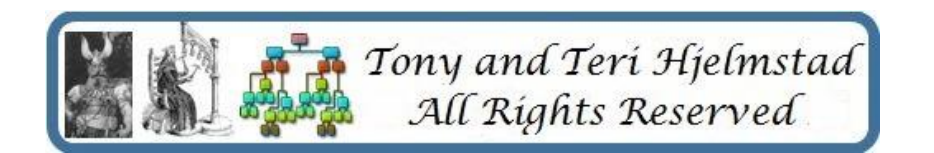

- There are many ways to do this:
	- Write a book or publish your Group Sheets
		- Distribute to family, friends, Linage societies, and libraries
	- Public Tree Sites
		- Requires uploading a GEDCom file, and sometimes your exhibits
	- Private Tree Sites
		- These are cross between the public tree sites and your own web site. For a monthly fee, you will have your own domain and tools to build a set of pages – including a tree view.
	- Publish to your own web site
		- Requires Website software and your own host or use of a hosting service
		- Usually requires tree site builder software to upload your GEDCom to
		- Thes can be customized and are not dependent on the hosting company formatting

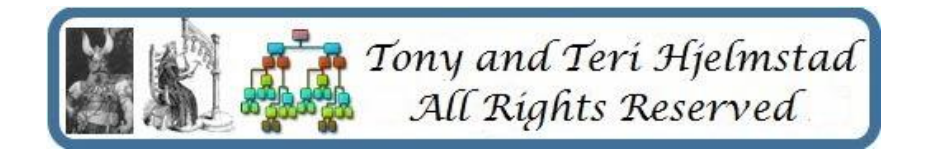

Publishing a Book or your Group Sheets

- There are classes both online and at CGS that cover this in detail, so I won't. Taking the CGS *Write Now!*  Course is a good way to explore this option.
- Hard to update
- Many libraries no longer accept self-published books unless very relevant to their collection

Publishing to a Public Trees or a Private site

- These require the use of a GEDCom file unless you're using that public site's software or a web site's online software to host your tree
- Easy to update

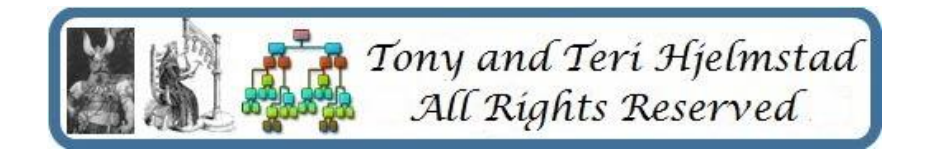

• What is a GEDCom file?

– A GEDCom file is a test-based file that includes all the data in your tree – names, dates, events, relationships, sources, and anecdotes.

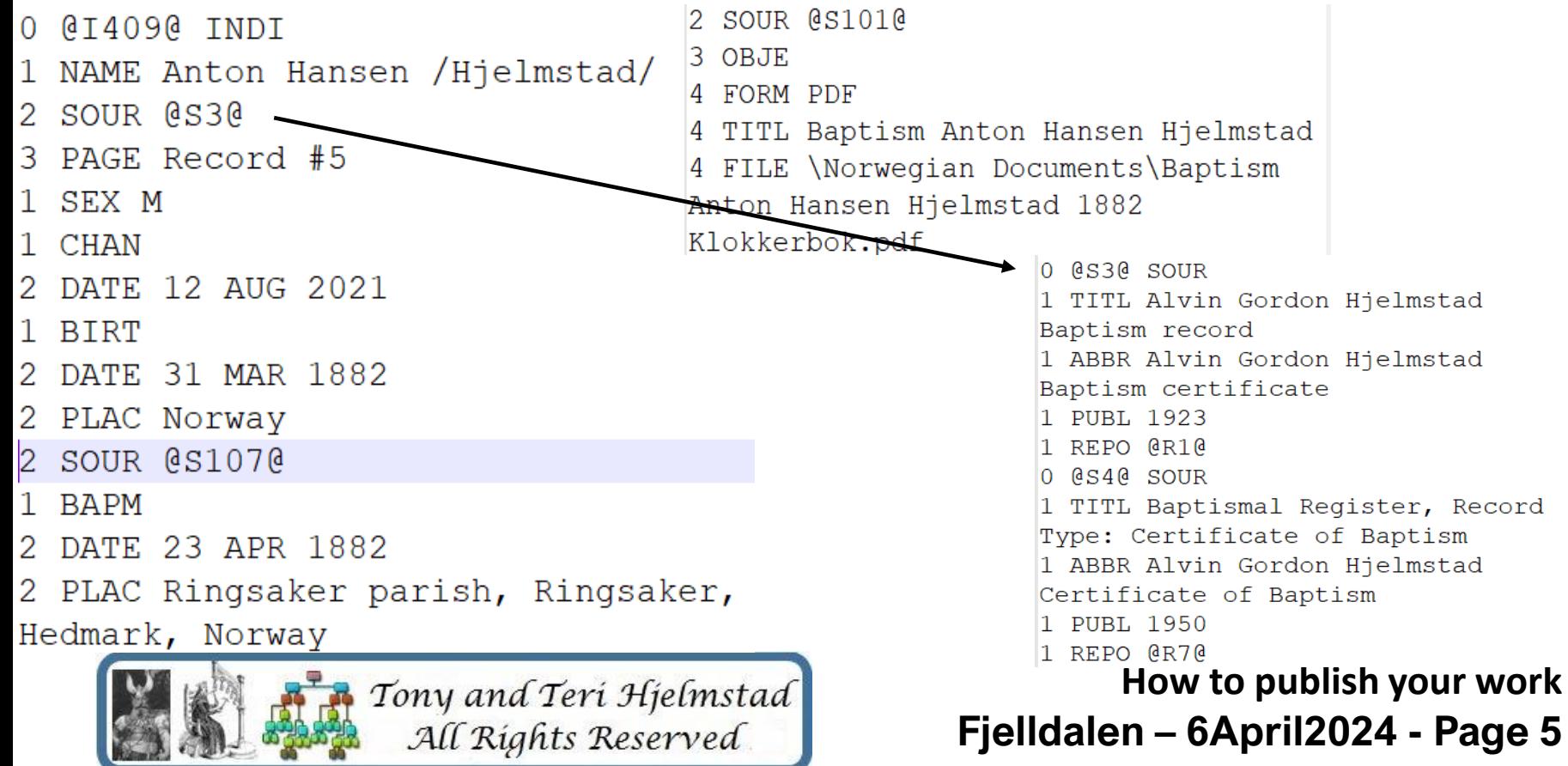

- Public Tree Sites
	- There are many of these and the options vary.
	- Most everything is done for you
	- You upload a GEDCom file and the site creates or adds the tree in a viewable tree form  $-$  it produces your tree on their web site – one step.
	- Some will handle your sources while others require you to use their sources or manually enter them.
	- Few allow exhibits, and even fewer allow exhibits for events.

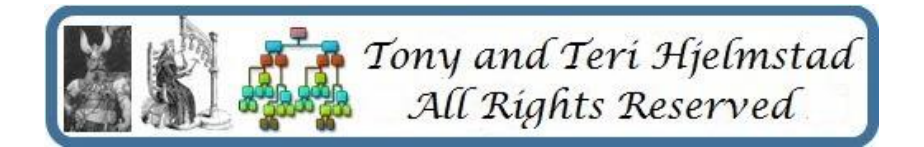

- Public Tree Sites
	- Family Search
	- Ancestry
	- Family Tree Maker
	- myHeritage
	- Genie
	- WikiTree
	- Archives
	- Findmypast

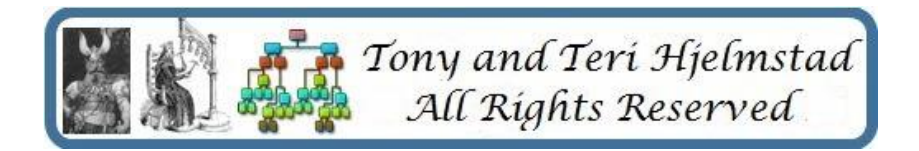

- Public Tree Sites
	- You manage your tree at least initially. The site manages look and feel
	- Most of these allow you to have your tree marked as private. However, others can search it and see that you have entries.
	- Some such as Wikitree require you to mark each person in the tree private.
	- Some such as Family Search, Wikitree, and others – will allow others to make changes.
	- Some will allow both private and public trees.

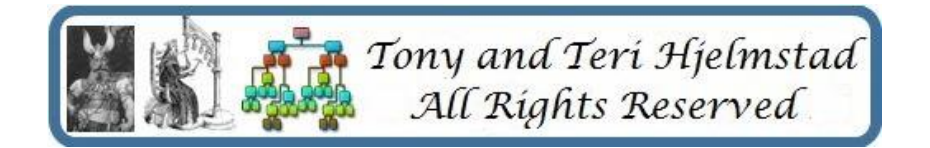

- Public Tree Sites
	- ALL public sites own the data you place on them it's no longer yours. If your subscription ends, your privacy markings also end.
	- Privacy is enforced by most sites on living persons – people with no death date and less than 125 years old.
	- Read the site rules three times and make sure you are comfortable with them.
	- Most are free to upload but cost money to use.

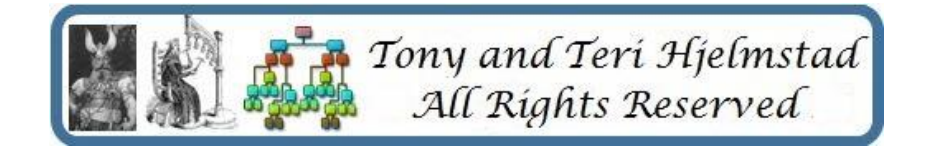

- Private Tree Sites
	- Hosting.webtrees.net Webtrees software
	- Simply Hosting TNG software
	- Family Web Host PhpGedView

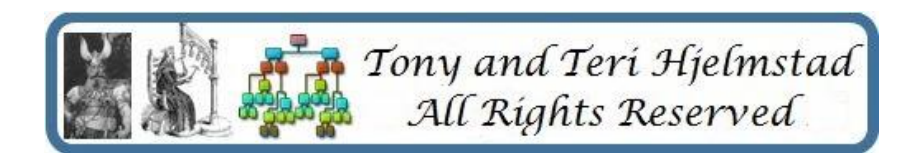

- Private Tree Sites
	- A lot of the work is done for you
	- You manage your tree. Often you manage the look and feel
	- The provider manages your site domain registration, user rights, backups, etc.
	- Costs run from \$10 to \$50 a month, not including software. Software runs from free to one-time costs plus support fees - \$5 or so a month.
	- You get some of control over the look and feel
	- You own the data you place on them. If your subscription ends, your data is deleted.

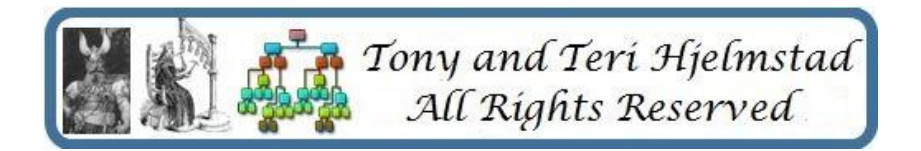

- Publish to your own site
	- Software
		- Webtrees free
		- TNG software about \$40 plus annual fee
		- PhpGedView support quit in 2011, migrated to Webtrees
		- GedSite about \$25 plus periodic upgrades
	- Hosting Companys
		- IONOS
		- Family History Hosting

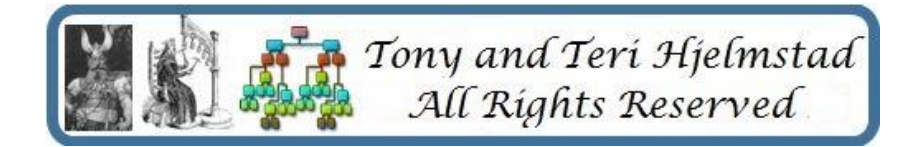

- Publish to your own site
	- More work up front. You manage your tree. Often you manage the look and feel
	- You must manage your site domain registration, user rights, backups, etc. You must also install the software you choose – including making sure required extras such as PHP are the correct versions.
	- You also must do periodic upgrades as versions of the O.S. or the web tree software change.
	- Costs run from \$10 to \$50 a month, not including software. Software runs from free to \$50 one-time costs plus support fees - \$5 or so a month.
	- You get a lot of control over the look and feel.
	- You own the data you place on them. If your subscription ends, your data is deleted.

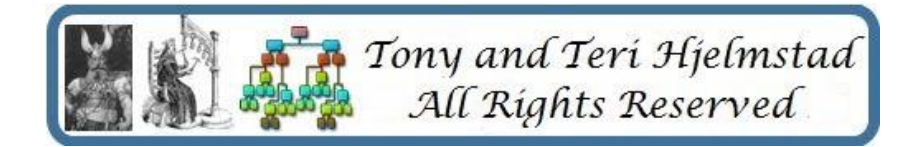

- **Resources** 
	- Public Tree Sites
		-
		-
		-
		-
		-
		-
		-
		-

• Family Search <https://www.familysearch.org/> • Ancestry **<https://www.ancestry.com/>** • Family Tree Maker [https://www.familytreemaker.com](https://www.familytreemaker.com/) • myHeritage <https://www.myheritage.com/> • Genie [https://www.geni.com](https://www.geni.com/) • WikiTree [https://www.wikitree.com](https://www.wikitree.com/) • Archives <https://www.archives.com/> • Findmypast <https://www.findmypast.com/>

Tony and Teri Hjelmstad All Rights Reserved

- **Resources** 
	- Private Tree Sites
		-

• Hosting.webtrees.net [https://hosting.webtrees.net](https://hosting.webtrees.net/)

- Simply Hosting <https://www.simplyhosting.net/genealogyhosting>
- Family Web host <https://www.familywebhost.com/>
- Family History Hosting <https://www.familyhistoryhosting.com/>
- IONOS web hosting <https://www.ionos.com/>

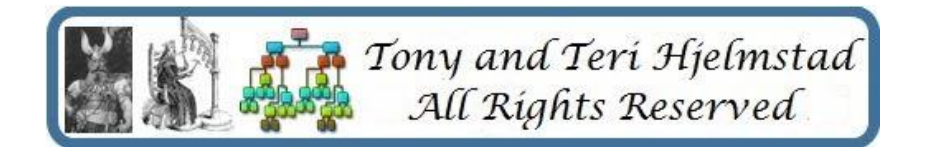

- **Resources** 
	- Private Tree Software
		- Webtrees <https://www.webtrees.net/>
		- TNG software <https://lythgoes.net/genealogy/software.php>
		- PhpGedView <https://wiki.phpgedview.net/>
		- GedSite <https://gedsite.com/en/index.htm>

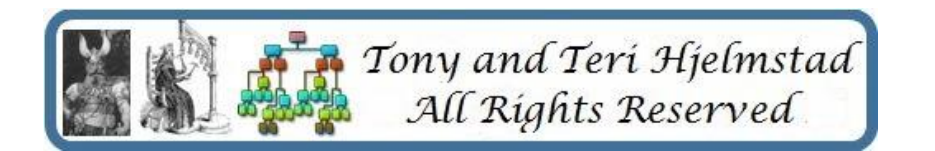

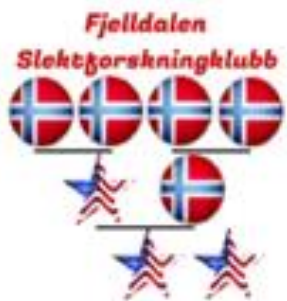

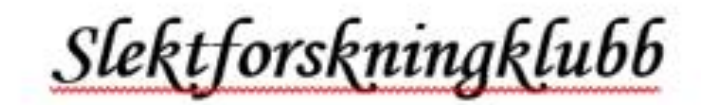

Fjelldalen Lodge #6-162

Highlands Ranch - Fjelldalen.com

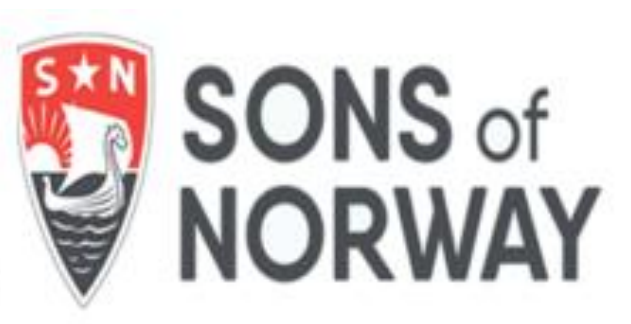

# How to publish your work 6April2024

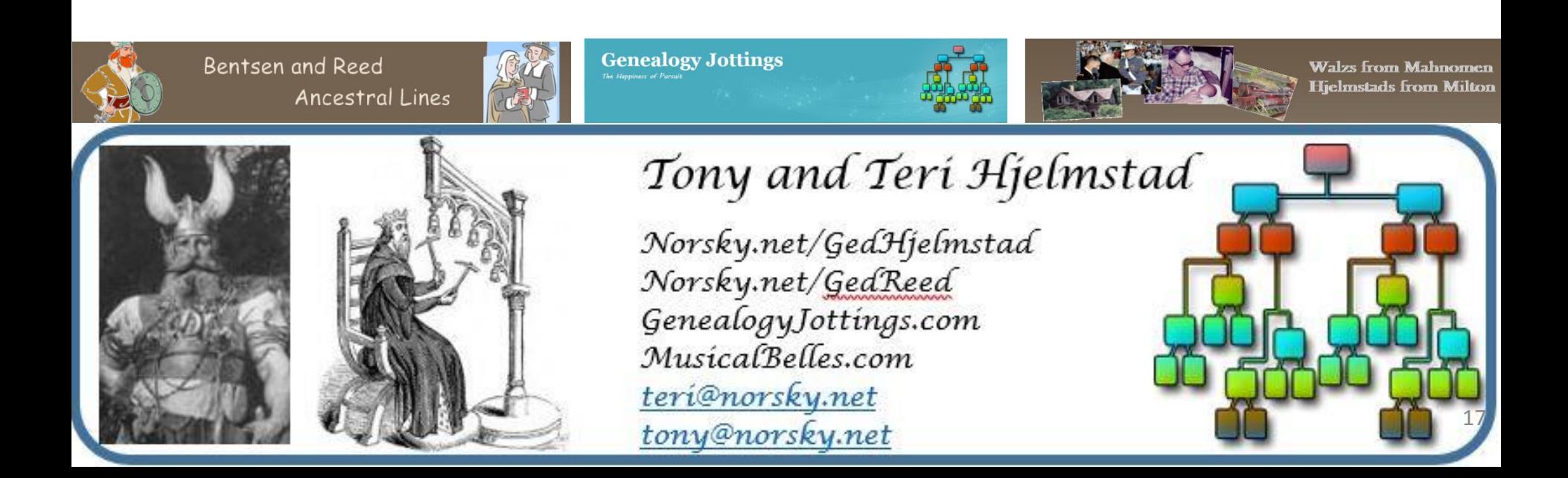